# B.A./B.Com./B.Sc./B.H.M./B.B.A./B.B.M. DEGREE EXAMINATION, DECEMBER 2019.

# Third Year

# **SCIENCE AND CIVILIZATION**

Time: One and half hours

Maximum: 50 marks

SECTION A  $-$  (2  $\times$  13 = 26 marks)

Answer any TWO questions.

 $1<sub>1</sub>$ Explain in detail about Neolithic age of metals. లోహాల యొక్క నియోలిథిక్ యుగం గురించి వివరించుము.

 $\overline{2}$ . Give an account on the significance discoveries in medical field during  $20<sup>th</sup>$ Century.

20 వ శతాబ్దములో పైద్యరంగంలో గుర్తింపదగిన ముఖ్యమైన ఆవిష్కరణలపై ఒక వ్యాసమును గాయుము.

- 3. Describe the importance of Mathematics. గణితము యొక్క <sub>l</sub>పాముఖ్యతను వివరించుము**.**
- 4. Give an account on the invention of Steam engine. ఆవిరి ఇంజిన్ యొక్క ఆవిష్కరణపై ఒక వ్యాసము వ్రాయుము.
- $5<sub>1</sub>$ Explain the Non conventional energy source with example. సాంబ్రదాయేతర శక్తివనరులను ఉదాహరణలతో వివరించుము.
- Explain about biological killers. 6. జీవ కిల్లర్ల గూర్చి వివరించుము.

SECTION B  $-$  (3  $\times$  4 = 12 marks)

Answer any THREE questions.

- 7. (a) Insulin ఇన్సులిన్
	- (b) Computer కంఫ్యాటర్
	- Teleprinter  $(c)$ టెలిౖింటర్
	- $(d)$ **DDT** ಡಿ.ಪಿ.ಪಿ
- (e) Atomic power అణుశక్తి
- $(f)$ Solar energy సౌరశక్తి
- $(g)$ Security భ్రదత
- $(h)$ Iron ఇనుము
- $(i)$ Satellite ఉపగ్రహము

SECTION C  $-$  (3  $\times$  4 = 12 marks)

# Answer ALL questions.

- Fill in the blanks :-8.
	- \_\_\_\_ invented pencillin.  $(a)$ \_\_\_\_\_\_ పెన్సిలిన్ను ఎవరు కనుగొన్నారు?
	- Fertilizers are used in \_\_\_\_\_.  $(b)$ ఎరువులు ఎక్కడ వాడుతారు \_\_\_\_\_.
	- $(c)$ ILO means \_\_\_\_\_. ఐ.ఎల్.ఓ అనగానేమి \_\_\_\_\_.
	- $(d)$ Radium therapy is for \_\_\_\_\_. రేడియం చికిత్స \_\_\_\_\_ కోసం

#### 9. Choose the correct answer :-

- Blue baby syndrome is due to  $(a)$ బ్లూ బేబి సిం(డోమ్ దేని వలన వస్తుంది
	- $(i)$ Mercury పాదరసము
	- $(ii)$ Nitrates స్టెటేట్లు
- (iii) Lead సీనము
- (iv) Phosphates ఫాస్సేట్లు

- Radio was invented by  $(b)$ రేడియోను ఎవరు కనిపెట్టిరి?
	- $(i)$ Thomas (iii) Biard థోమస్ బెర్డు
- (ii) Johane Gutenberg జాన్ గుటెన్ఐర్గ్
- Pesticides are used  $(c)$ ఫురుగుల మందులు దేనికి ఉపయోగిస్తారు?
	- $(i)$ to increase production ఉత్పత్తిని పెంచడానికి
	- (ii) To kill insects కీటకాలను చంపడానికి
- $(d)$ Geothermal energy భూ ఉష్ణశక్తి
	- $(i)$ Conventional energy సాంబ్రదాయక శక్తి
	- (ii) Chemical energy రసాయన శక్తి
- 10. Match the following.
	- $(a)$  $H<sub>2</sub>SO<sub>4</sub>$  $H<sub>2</sub>SO<sub>4</sub>$
	- (b) Television టెలివిజన్
	- Wind energy  $(c)$ గాలిశక్తి
	- Electricity  $(d)$ విద్యుచ్చక్తి
- (iv) Gulimo Marconi గులిమో మార్కొని
- (iii) To stop floods వరదలు ఆపడానికి
- (iv) To bring rain వర్షం కొరకు
- (iii) Non conventional energy సాంబ్రదాయేతర శక్తి
- (iv) Atomic energy అణుశక్తి
- $(i)$ Communication భావ్రవసారము
- (ii) Conventional energy సాంచ్రదాయక శక్తి
- (iii) Acid rains ఆమ్లవర్షాలు
- (iv) Non Conventional energy సాంబ్రదాయేతర శక్తి

# (DBMAT31)

# B.A/B.Sc. DEGREE EXAMINATION, DECEMBER 2019.

# Third Year

### Mathematics

# Paper III - RINGS AND LINEAR ALGEBRA

Time: Three hours

Maximum: 70 marks

SECTION A  $-$  (8  $\times$  3 = 24 marks)

Answer ALL questions, Each question carries 3 marks.

- 1. Explain about Cancellation law in a ring  $R$ వలయము R లో కొట్టివేత న్యాయమును వివరింపుము.
- $\overline{2}$ . Show that a field has no Zero divisors. క్షేత్రము శూన్యభాజక రహితమని చూపుము.
- $3<sub>1</sub>$ Show that every field is an integral domain. ప్రతి క్షేతము పూర్ణాంక చ్రదేశమని చూపుము.
- $4.$ Show that the homomorphic image of a Commutative ring is a Commutative ring. ఒక వినిమయ వలయానికి సమరూపతా వ్రతిబింబము, ఒక వినిమయ వలయమని చూపుము.
- 5. Define Linear Span. Prove that  $L(S)$  is a subspace of  $V(F)$ .  $\mathop{\mathrm{aux}}$  వితప్తిని నిర్వచించి, సదిశాంతరాళం  $\rm V(F)$  కు  $\rm L(S)$  ఒక ఉపాంతరాళం అని నిరూపించండి.

Determine whether or not the following vectors form a basis of  $R^3$  (1,1,2), (1,2,5), 6.  $(5,3,4).$ 

 $R^3$  లో  $(1,1,2)$ ,  $(1,2,5)$ ,  $(5,3,4)$  సదిశలు ఆధారాన్ని ఏర్పరచునో లేదో కనుక్కోండి.

- $7<sub>1</sub>$ Derive Rank and Nullity of T పరివర్తనా కోటి మరియు పరివర్తనా శూన్యత T ను నిర్వచించండి.
- Prove that the two matrices A and  $C^{-1}AC$  have the same characteristic roots. 8. రెండు మాత్రిక A,  $C^{-1}AC$  లు ఒకే లాక్షిణిక మూలాలను కలిగి ఉంటాయని చూపండి.

#### SECTION B  $-$  (4  $\times$  11<sup>1</sup>/<sub>2</sub> = 46 marks)

Answer ALL questions, each question carries 11<sup>1</sup>/<sub>2</sub> marks.

- 9. Show that a finite integral domain is a field.  $(a)$  $(i)$ 
	- $(ii)$ Show that the intersection of two sub-rings of a ring  $R$  is a sub-ring of  $R$ .
	- పరిమిత పూర్తాంక చ్రదేశము, ఒక క్షేతమగునని చూపుము.  $(i)$
	- $(ii)$ వలయము R కి రెండు ఉపవలయాల ఛేదనము R కి ఉపవలయమగునునని చూపుము.

**Or** 

- $(i)$ (b) Define Kernal of a homomorphism on rings.
	- If R is a commutative ring with unit element and M is an ideal of R,  $(ii)$ then M is a maximal ideal of R iff R/M is a field.
	- $(i)$ వలయసమరూపత కెర్నల్ (అంతస్థము) ను నిర్వచించుము.
	- యూనిట్ మూలకము కల్గియుండి వినిమయ వలయము  $R$  మరియు  $M$  ఐడియల్  $R$  కి  $(ii)$

M అధికతమ

Prove that a set of vectors which contains the zero vector  $\overline{0}$  is linearly 10. (a)  $(i)$ dependent.

- Prove that a system consisting of a single non-zero vector is always  $(ii)$ linearly independent.
- శూన్యసదిశ  $\overline{\textit{o}}$  మూలకముగా కలిగిన చ్రతి సదిశా సమితి ఋజుపరాధీనమని చూపండి.  $(i)$
- (ii) ఒకే ఒక శూస్యేతర సదిశ రుజుస్వాతంత్ర్య సమితిని ఏర్పరుచునని చూపండి.

**Or** 

If w be a subspace of finite dimensional vector space  $V(F)$ , then prove that (b)  $\dim\left(\frac{V}{W}\right) = \dim V - \dim W$ 

పరిమితి పరిమాణ సదిశాంతరాళానికి V(F) ఉపాంతరాళము అయితే dim $\left(\frac{V}{W}\right) = \dim V - \dim W$ అని చూపండి.

Find the characteristic equation of the matrix  $A = \begin{bmatrix} 2 & -1 & 1 \\ -1 & 2 & -1 \\ 1 & -1 & 2 \end{bmatrix}$  and 11. (a)  $(i)$ verify that it is satisfied by A.

(ii) Find 
$$
A^{-1}
$$
 if  $A = \begin{bmatrix} 3 & 1 & 1 \\ 2 & 4 & 2 \\ 1 & 1 & 3 \end{bmatrix}$   
\n(i)  $A = \begin{bmatrix} 2 & -1 & 1 \\ -1 & 2 & -1 \\ 1 & -1 & 2 \end{bmatrix}$  మాటిక యొక<sub>l</sub>, లాక్షణిక సమీకరణమును కనుకో<sub>l</sub>ండి. ఈ  
\nసమీకరణము A సంత్యపీ పరుసుందని చూపండి.

లాక్షణిక పిస్త ≌

(ii) 
$$
A = \begin{bmatrix} 3 & 1 & 1 \\ 2 & 4 & 2 \\ 1 & 1 & 3 \end{bmatrix}
$$
 euxê  $A^{-1}$  ? Sxê  $\int_0^L C^2 dx$ .

**Or** 

(b) (i) Find the rank of the matrix 
$$
A = \begin{bmatrix} 1 & 3 & 2 & 1 \\ 2 & 4 & 5 & 3 \\ 4 & 6 & 6 & 12 \end{bmatrix}
$$

 $(ii)$ State and prove Cayley-Hamilton theorem.

(i) 
$$
A = \begin{bmatrix} 1 & 3 & 2 & 1 \\ 2 & 4 & 5 & 3 \\ 4 & 6 & 6 & 12 \end{bmatrix}
$$
 arrjëst dīnsj<sub>t</sub> s̃rës.

(ii) కెలీ – హేమిల్టన్ సిద్ధాంతమును <sub>l</sub>పవచించి నిరూపించండి.

- If  $R = \{(2,1,3), (1,2,3), (1,1,1)\}$  is a basis of  $R^3$ , construct an orthogonal  $(ii)$
- కొషి ష్వార్ట్ అసమానత సిద్ధాంతమును <sub>l</sub>వాసి నిరూపించుము.  $(i)$
- $R^3$ నకు  $R = \{(2,1,3), (1,2,3), (1,1,1)\}$  ఒక ఆధారమయితే ఒక లంబాభీలంబ ఆధారాన్ని  $(ii)$

నిర్మించండి.

basis.

# **Or**

- $(b)$  $(i)$ State and prove Bessel's Inequality.
	- Find a unit vector orthogonal to  $(4,2,3)$  in  $\mathbb{R}^3$  interval.  $(ii)$
	- బెస్సల్స్ అసమానతను <sub>l</sub>వాసి నిరూపించుము.  $(i)$
	- $R^3$  అంతరాళంలో  $(4,2,3)$  సదిశకు లంబంగా ఉండే యూనిట్ సదిశను కనుక్కోండి.  $(ii)$

# (DBMAT 32)

# BA DEGREE EXAMINATION, DECEMBER 2019.

# Third Year

#### Mathematics

### Paper - IV: NUMERICAL ANALYSIS

Time: Three hours

Maximum: 70 marks

SECTION A —  $(8 \times 3 = 24$  marks)

Answer ALL questions, each question carries equal marks.

 $1.$ Construct finite forward difference table for the function  $y = x^3$ .

 $y=x^3$  చ్రమేయానికి పరిమిత పురోగమన వ్యత్యాస పట్టికను నిర్మించండి.

- 2. Define averaging operator  $\mu$ . (a)
	- $(b)$ Define Shift operator.
	- (a) Averaging Operator  $\mu$   $\infty$   $\infty$
	- Shift operator ను నిర్వచించండి. (b)
- Evaluate (a)  $\Delta^2 \sin(px + q)$  (b)  $\Delta(e^{ax+b})$ 3. (a) Δ<sup>2</sup>  $sin(px + q)$  (b)  $Δ(e^{ax + b})$  ల విలువలను కనుక్కోండి.
- Find the missing term in the following data 4.

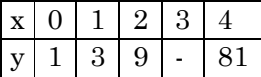

ఈకింది పట్టికలోని లోపించిన ఖాళీలను కనుక్కోండి.

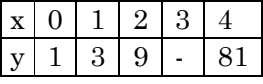

- Explain Iteration method 5. ఇటిషన్ పద్ధతిని వివరించండి.
- 6. Write Evertt's formula ఎవర్ట్స్ సూత్రాన్ని ద్రాయండి.
- $7.$ Explain simpson's <sup>3/8th</sup> rule సింప్పన్స్  $\frac{3}{8}$ <sup>th</sup> rule ను వివరించిండి.
- Explain Matrix inverse method. 8. మాత్రికా విలోమ పద్ధతిని వివరించండి.

SECTION B  $-$  (4  $\times$  11<sup>1</sup>/<sub>2</sub> = 46 marks)

Answer ALL questions, each question carries equal marks.

State and prove Newton's Forward interpolation formula. 9. (a)  $(i)$ 

(ii) If 
$$
\mu_0 = 1
$$
,  $\mu_1 = 0$ ,  $\mu_2 = 5$ ,  $\mu_3 = 22$ ,  $\mu_4 = 57$ . Find  $\mu_{0.5}$ .

- (i) నూటన్స్ ఫురోగమన అంతర్వేశన సూత్రాన్ని <sub>l</sub>పవచించి నిరూపించండి.
- (ii)  $\mu_0 = 1, \mu_1 = 0, \mu_2 = 5, \mu_3 = 22, \mu_4 = 57$  అయితే  $\mu_{0.5}$  విలువను కనుక్కోండి.

 $O_r$ 

- $(b)$ State and prove Lagranses interpolation formula.  $(i)$ 
	- Using divided difference table, find  $f(x)$ , which takes the values 1, 4,  $(ii)$ 40, 85 at  $x = 0, 1, 3, 4$ .
	- లెగ్రాంజ్ అంతర్వేశన సూత్రాన్ని చ్రవచించి నిరూపించండి.  $(i)$
- (ii)  $x = 0, 1, 3, 4$  వద్ద  $f(x) = 1, 4, 40, 85$  అయితే విభాజిత వ్యత్యాస (difference) పట్టిక ద్వారా  $f(x)$ , ను కనుక్కోండి.
- State and prove Gauss Forward Interpolation formula. 10.  $(a)$ గౌస్ ఫురోగమన అంతర్వేశన సూత్రాన్ని ప్రవచించి నిరూపించండి.

**Or** 

- Use stirling formula to find  $y_a$ , given  $y_1 = 5225$ ,  $y_6 = 4316$ ,  $y_{11} = 3256$ , (b)  $(i)$  $y_{10} = 1926, y_{21} = 306.$ 
	- (ii) Find the value of  $y_{15}$ , using Bessle's formula if  $y_{10} = 2854$ ,  $y_{14} = 3162$ ,  $y_{18} = 3544, y_{22} = 3992.$

(i)  $y_1 = 5225$ ,  $y_6 = 4316$ ,  $y_{11} = 3256$ ,  $y_{10} = 1926$ ,  $y_{21} = 306$  అయినప్పుడు

స్టెర్లింగ్ సూత్రాన్ని

 $y_{10} = 2854$ ,  $y_{14} = 3162$ ,  $y_{18} = 3544$ ,  $y_{22} = 3992$  అయితే బెసెల్స్ సూత్రాన్ని  $(ii)$ ఉపయోగించి  $y_{15}$  విలువను కనుక్కోండి.

(a) Using Romberg's integration, Calculate  $\int_0^{\frac{1}{2}} \frac{x}{\sin x} dx$  correct to 4 decimal places. 11. రాంబర్గ్ సమాకలని  $\int_0^{\frac{1}{2}} \frac{x}{\sin x} dx$  ని 4 decimal స్థానాలలో Calculate చేయండి.

Or

(b) Evaluate 
$$
\int_0^1 \sqrt{1 + x^4} dx
$$
 using Simpson's <sup>3</sup><sub>8</sub><sup>th</sup> rule.  
 $\int_0^1 \sqrt{1 + x^4} dx$   $\approx$  <sup>3</sup><sub>0</sub> $\sqrt[3]{5}$  <sup>3</sup><sub>8</sub><sup>th</sup> rule  $\sigma_S^{\text{max}}$   $\sqrt[3]{5}$   $\sigma_{\alpha}^2$ .

12. (a) (i) Find root of the equation 
$$
x^3 - x - 1 = 0
$$
 by Bisection method.

- Find a real root of  $x = e^{-x}$  by iteration method.  $(ii)$
- Bisection పద్దతి ద్వారా  $x^3 x 1 = 0$  సమీకరణకు ఒక వాస్తవ వర్గం కనుక్కోండి.  $(i)$
- ఇటైషన్ పద్ధతి ద్వారా  $x = e^{-x}$  నకు ఒక వాస్తవ వర్గాన్ని కనుగొనుము.  $(ii)$

Or

(b) Solve the following equations by Gauss-Sidel method.

> $10x_1 - 2x_2 - x_3 - x_4 = 3$  $-2x_1 + 10x_2 - x_3 - x_4 = 15$  $-x_1 - x_2 + 10x_3 - 2x_4 = 15$  $-x_1 - x_2 - 2x_3 + 10x_4 = -9$ .

(Correct to 3 decimal places).

ఈకింది సమీకరణాలను గౌస్ – సిడెల్ పద్ధతి ద్వారా సాధించండి.

 $10x_1 - 2x_2 - x_3 - x_4 = 3$  $-2x_1 + 10x_2 - x_3 - x_4 = 15$  $-x_1 - x_2 + 10x_3 - 2x_4 = 15$  $-x_1 - x_2 - 2x_3 + 10x_4 = -9.$ (Correct to 3 decimal places).

# (DSPHY 31)

### B.Sc. DEGREE EXAMINATIONS, DECEMBER 2019.

#### Third Year

#### Physics

#### Paper – III : ELECTRICITY, MAGNETISM AND ELECTRONICS

Time: Three hours

Maximum: 70 marks

SECTION A  $(2 \times 7\frac{1}{2} = 15$  marks)

Answer any TWO questions.

State Gauss law and apply it to find the electric field due to a uniformly charged sphere at a 1. point (a) outside (b) on the surface and (c) inside the sphere.

గ్లాస్నియమాన్ని తెలిపి దానినుపయోగించి ఒక ఏకరీతి విద్యుదాపేశ గోళము యొక్క (a) అవతలి (b) ఉపరితలంపై మరియు (c) గోళం లోపలి బిందువు వద్ద విద్యుత్ క్షేతమును కనుగొనుము.

- $2.$ Describe attracted disc electrometer and explain its working. ఆకర్షణ పలక విద్యుత్ మాపకమును వర్ణించి అది పనిచేయు విధానమును వివరించుము.
- 3. Describe the operation of a synchrocyclotron. Write its advantages and disadvantages. సిం[కోసైక్లో[టాన్ పనిచేయు విధానమును వర్ణించి దానియొక్క [పయోజనములను మరియు దోషములను [వాయుము.
- Derive an expressions for the electric potential due to an electric dipole and hence derive for 4. its electric field at a point.

ఒక బిందువు వద్ద విద్యుత్ డైపోల్ యొక్క విద్యుత్ పాటెన్షియల్<mark>ను మరియు విద్యుత్ క్షేత త</mark>ీవతలను తెలుపు సమాసములను రాబట్టము.

SECTION B  $- (2 \times 7\frac{1}{2} = 15$  marks)

Answer any TWO questions.

- Derive equations for the growth and decay of current in C.R. Circuit. 5.  $C.R.$  వలయంలో విద్యుత్ బ్రవాహము యొక్క వృద్ధి మరియు క్షీణతలకు సమీకరణములను రాబట్టము.
- State the Maxwell's equation in differential form and using them show that electromagnetic 6. waves are transverse in nature. మాక్స్<mark>వెల్ సమీకరణములను అవకలన రూపములో తెలిపి, వాటినుపయోగించి విద్యుదయస్కాంత తరంగాలు తిర్యక్</mark> స్వభావమును కలిగి ఉన్నాయని తెలుపుము.
- 7. Describe the working of a full wave rectifier and find its efficiency. సంపూర్ణ తరంగ ఏకధిక్కారి పనిచేయువిధానమును వర్ణించి దాని యొక్క దక్షతను కనుగొనుము.
- 8. Explain the full adder operation and truth table with neat circuit diagram. చక్కటి వలయపట సహాయముతో ఫూర్లసంకలని పనిచేయు విధానమును వివరించి దాని సత్యపట్టికను చ్రాయుము.

SECTION C  $-$  (5  $\times$  4 = 20 marks) Answer any FIVE questions.

- State and prove the boundary conditions at the dielectric surface. 9. విద్యుత్ రోధక ఉపరితల మధ్యగల సరిహద్దు నియమాలను తెలిపి నిరూపింపుము.
- 10. Derive Gauss' law in dielectrics విద్యుత్ రోధకాలలో గాస్ నియమాన్ని రాబట్టము.
- 11. Write a short note an Hall effect హాల్ <sub>l</sub>పభావము గూరి<sub>న</sub> లఘు టీకాను <sub>l</sub>వాయుము.
- 12. Find the self inductance of a solenoid. ఒక సోలెనాయిడ్ యొక్క స్వయం[పేరణను కనుగొనుము.
- 13. Compare series and parallel LCR circuits.  $LCR$  శ్రేణి మరియు సమాంతర వలయాలను పోల్చుము.
- 14. State and prove poynting theorem. పాయింటింగ్ సిద్ధాంతమును తెలిపి నిరూపించుము.
- 15. Explain the working of a p-n junction diode. p-n సంధి ్డైయోడ్ పని చేయు విధానమును వివరించుము.
- 16. State and De Morgan's theorems. డి మోర్గాన్ సిద్ధాంతమును తెలిపి నిరూపించుము.

SECTION D  $-$  (4  $\times$  5 = 20 marks)

Answer any FOUR of the following questions.

- Dielectric constant of a medium is 7 Find out its permittivity and susceptibility. 17. యానకం విద్యుత్ రోధక స్థిరాంకం 7 అయినచో దాని పెర్శిటివిటీ మరియు ససెప్టిబిలిటీలను కనుగొనుము.
- 18. An infinitely long conductor carries a current of 20mA. Find the magnetic field at a point 8cm away from it. అనంతమైన పాడవుగల ఒక వాహకపు తీగ ద్వారా 20mA విద్యుత్ <sub>l</sub>పవహించినపుడు, ఆ తీగ నుండి 8cm ల దూరంలో అయస్కాంత క్షేతాన్ని కనుగొనుము.
- 19. The current through an self inductance of 400mH is increased from 0 to 4A in 0.01 sec. Calculate the induced emf in the self inductance.  $400\text{mH}$  స్వయం[పేరకత్వం గల తీగచుట్టలో విద్యుత్  $\check{\text{a}}$ వాహం  $0.01\text{sec}$ లో  $0$  నుండి  $4\text{A}$  పెరిగినచో దాని యొక్క స్వయం[పేరకత్వపు వి.చ.బ.ను లెక్కించుము.
- 20. Calculate the resonant frequency of an LCR series resonant curcuit with  $L = 10mH$ ,  $C = 1\mu F$ and  $R = 100\Omega$ . ఒక LCR త్రేణి అనునాద వలయంలో  $L = 10mH$ ,  $C = 1\mu F$  మరియు  $R = 100\Omega$  అయినచో ఆ వలయం యొక్క అనునాద పౌనఃపున్యాన్ని కనుగొనుము.
- In a transistor, base current and emitter current are 0.7mA and 9.2mA. Find the collector  $21.$ current,  $\alpha \& \beta$  of the transistor.

ఒక <sub>l</sub>టాన్సిస్టర్లలో బేస్ మరియు ఎమిటర్ల యొక్క విద్యుత్ <sub>l</sub>పవాహాలు 0.7mA మరియు 9.2mA అయినప్పుడు, ఆ  $\epsilon$ టాన్సిస్టర్ యొక్క కలెక్టర్ విద్యుత్ బ్రవాహమును,  $\alpha \& \beta$  లను కనుగొనుము.

22. Subtract  $(1010)_2$  from  $(1111)_2$  using 2's complement method.  $2$ 's పూరకముల పద్ధతి ద్వారా  $(1111)_2$  నుండి  $(1010)_2$  ను తీసివేయుము.

# (DSPHY 32)

#### B.Sc. DEGREE EXAMINATION, DECEMBER 2019.

### Third Year

#### Physics

#### Paper – IV: MODERN PHYSICS

Time: Three hours

Maximum: 70 marks

SECTION  $A - (2 \times 7\frac{1}{2} = 15$  marks)

Answer any TWO questions.

- $1.$ Explain the absorption spectra of X-rays and its characteristics. X- కిరణ శోషణ వర్ణపటమును వివరించి దాని అభిలక్షణములను <sub>l</sub>వాయుము.
- 2. State Heisenberg's uncertainty principle and apply it to energy and time. హైసన్ఐర్గ్ సూత్రాన్ని తెలిపి, దానినుపయోగించి శక్తి – కాలముల యొక్క అనిశ్చితత్వాన్ని కనుగొనుము.
- 3. Give short account of nuclear properties. కేంద్రకము యొక్క ధర్మాలను క్లుప్తంగా వివరించుము.
- Briefly explain the types of bonding in crystals with examples. 4. స్పటికములలోని బంధముల రకాలను గూర్చి ఉదాహరణములతో వివరించుము.

SECTION B  $- (2 \times 7\frac{1}{2} = 15$  marks)

Answer any TWO questions.

5. Describe the allowed energy levels in a molecule by quantum theory.

క్వాంటం సిద్ధాంతము ద్వారా ఒక పరమాణువు యొక్క అనుమతించబడిన శక్తి స్థాయిలను గూర్చి వర్ణించుము.

- 6. Give Gamow's explanation of  $\beta$  – decay.  $\beta$  – క్షీణతకు సంబంధించి గామో వివరణను ఇమ్ము.
- 7. Apply Schrodinger's wave equation for a particle in a box. ఒక పేటికలోని కణమునకు <sub>l</sub>కోడింగ్ తరంగ సమీకరణమును ఉత్పాదించుము.

8. Explain super conductivity and zero resistance. అతివాహకత్వము మరియు శూన్య రోధకము గూర్చి వివరించుము.

> SECTION C  $-$  (5  $\times$  4 = 20 marks) Answer any FIVE questions.

- 9. Explain selection rules. ఎంపిక నియమాలను గూర్చి వివరించుము.
- 10. Explain Raman effect. థామస్ ఫలితాన్ని వివరించుము.
- 11. What are the limitations of Bohr's theory. బోర్ సిద్దాంతము యొక్క అవధులను వ్రాయుము
- 12. State and explain Heisenberg's uncertainity principle. హైసన్ఐర్గ్ అనిశ్చితత్వ నియమాన్ని తెలిపి వివరించుము.
- 13. Briefly explain the interaction between charged particles and matter. <sub>l</sub>దవ్యము మరియు ఆవేశిత కణముల మధ్య గల <sub>l</sub>పతిచర్య గూర్చి క్లుప్తంగా వివరించుము.
- Explain binding energy with an example. 14. బంధనశక్తి గూర్చి ఉదాహరణతో వివరింపుము.
- 15. Write a short note on Miller indices. మిల్లర్ సూచికలపై లఘు వ్యాసాన్ని వ్రాయుము.
- 16. Explain the domain theory of ferromagnetism. ఫెరో అయస్కాంతత్వ డొమేయిన్ సిద్ధాంతాన్ని వివరించుము.

SECTION D  $-$  (4  $\times$  5 = 20 marks)

Answer any FOUR questions.

- 17. A material was excited by a radiation of wavelength 4358Å. Raman line (stoke line) is observed at 4400Å. Calculate the Raman shift. 4358Å తరంగద్షెర్ఘ్రము గల వికిరణములతో ఒక పదార్ధాన్ని ఉత్తేజపరిచినారు. 4400Å వద్ద రామన్**రే**ఖ (స్టౌక్స్రే్ఖ) ఏర్పడినచో రామన్ విస్తాపాన్ని లెక్కించుము.
- The work function of sodium is 2.3eV. Does sodium show photolectric effect for 18. orange light with = 6800Å ( $h = 6.625 \times 10^{-34}$ Js;  $C = 3 \times 10^8 m/s$ ). సోడియం పని <sub>l</sub>పమేయము  $2.3\mathrm{eV}$ . తరంగద్షెర్ఘము  $\lambda=6800\mathrm{\AA}$  కలిగిన నారింజ వర్ణమునకు సోడియం కాంతి విద్యుత్ ఫలితాన్ని చూపగలదా? ( $h = 6.625 \times 10^{-34}$ Js;  $C = 3 \times 10^8 m/s$ )
- 19. Calculate the De Broglie wavelength of  $\alpha$  – particle accelerated through a potential difference of 4,000V. ( $h = 6.625 \times 10^{-34}$ Js;  $m_p = 1.6 \times 10^{-27}$ kg)  $4,000\rm{V}$  శక్మభేదముతో త్వరణం చెందించిన  $\alpha$  – కణం యొక్క డీ౹బోగ్లీ తరంగదైర్ఘ్యాన్ని లెక్కింపుము.  $(h = 6.625 \times 10^{-34} Js; m_p = 1.6 \times 10^{-27} kg)$
- 20. A nucleus breaks into a neutron proton and an electron. Calculate the mass defect in the reaction  $(m_p = 1.6725 \times 10^{-27} kg \ m_e = 9 \times 10^{-3} kg \ m_n = 1.6747 \times 10^{-27} kg)$ . ఒక కేంద్రక చర్యలో న్యూటాన్, ప్రోటాన్, ఎల్కక్టాన్గా విడిపోయినప్పుడు ద్రవ్యరాశిలోపమును లెక్కింపుము. ( $m_p = 1.6725 \times 10^{-27} kg$   $m_e = 9 \times 10^{-3} kg$   $m_n = 1.6747 \times 10^{-27} kg$ )
- 21. Calculate the interplanar spacing for a  $(1, 1, 1)$  plane in a simple cubic lattice where lattice constant is  $4 \times 10^{-10}$ m.

జాలక స్థిరాంకము  $4 \times 10^{-10}$ m. కలిగిన సాధారణ ఘన జాలకం యొక్క (1, 1, 1) తలముల మధ్యగల దూరమును కనుగొనుము.

22. If one gram of uranium is completely converted into energy how many KWH energy is obtained.

ఒక గ్రాము యురేనియం గనుక పూర్తిగా శక్తిగా మార్చినచో ఎన్ని కిలోవాట్ గంటల శక్తి లభించును?

# **(DSCSC 31)**

# B.Sc. DEGREE EXAMINATION, DECEMBER 2019.

# Third Year

# Computer Science

# Paper III — MODERN DATABASE MANAGEMENT

Time : Three hours **Maximum** : 70 marks

# SECTION  $A - (3 \times 4 = 12 \text{ marks})$

### Answer any THREE questions.

- 1. What are the applications of Database?
- 2. What are the rules of modeling?
- 3. Give an example for super type and sub type.
- 4. How can you processing single table?
- 5. What are the Data Dictionary Facilities?

SECTION B —  $(4 \times 7 = 28 \text{ marks})$ 

#### Answer any FOUR questions.

- 6. What are the advantages of Database Approach?
- 7. Give an example for Advanced Normal Forms.
- 8. How can you construct ER-model?
- 9. Write a procedure to updating and deleting data from Table.
- 10. Explain about client/server Architecture.

# SECTION C —  $(10 \times 3 = 30 \text{ marks})$

# Answer ALL questions.

- 11. Database development process
- 12. Three-schema Architecture
- 13. Business Rules
- 14. EER modeling
- 15. Designing physical records and denormal system.
- 16. Query performance
- 17. Examples for dynamic SQL.
- 18. Examples for Sub Routines.
- 19. Middleware use
- 20. Role of DBA.

——————

# $(DSCSC32)$

### B.Sc. DEGREE EXAMINATION, DECEMBER 2019.

### Third Year

### Computer Science

# Paper IV — VISUAL PROGRAMMING

Time: Three hours

Maximum: 70 marks

Answer any FIVE questions.

All questions carry equal marks.

- $1.$ What is IDE? Explain about starting the visual C++ IDE. IDE అనగా సేమి? Visual C++ IDE start పేయుట గూర్చి వివరింపుము.
- $\overline{2}$ . Explain about the file menu and insert menu of  $VC++$ . VC++ యొక్క file menu మరియు insert menu గూర్చి వివరింపుము.
- 3. Explain about advanced visual C++ features and debugging programes. Advanced visual C++ features మరియు debugging programes గూర్చి వివరింపుము.
- 4. Explain about input and output for character and string. Character మరియు string యొక్క input మరియు output గూర్చి వివరింపుము.
- 5. Explain about character functions and string functions. Character functions మరియు string functions గూర్చి వివరించండి.
- 6. Explain about procedure oriented windows applications and windows applications using the MFC. MFC ఉపయోగించి procedure oriented windows applications మరియు windows applications వివరించండి.
- 7. Explain about Application and Class wizards. Application మరియు Class Wizardsల గూర్చి వివరించండి.
- 8. Explain about OLE features and specifications. OLE features మరియు specifications గూర్చి వివరించండి.
- 9. Explain the creation of a simple Active-X control with the MFC. MFCతో simple Active-X control సృష్టించుటను వివరింపుము.
- 10. Explain:
	- Rewind()  $(a)$
	- Bitmaps  $(b)$
	- $\left( \mathrm{c}\right)$ Custom Icons.

వివరించండి :

- (a) Rewind()
- (b) బిట్మ్యూప్**లు**
- (c) కస్టమ్ ఐకాన్**లు.**